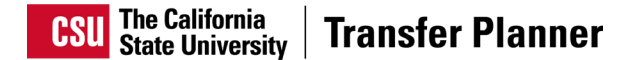

## **Community College Counselor Portal Training for the CSU Transfer Planner**

Tuesday, April 9, 2024 Q&A's Report

## **Transfer Planner**

- **1. Do transferable units in the Transfer Planner include AP units?** Total Transfer Units Earned includes successfully completed transferable courses, planned/in progress transferable courses, and tests used for transfer credit.
- **2. When can students set up a Transfer Planner account? Who is the Transfer Planner for?** Students are encouraged to set up an account as early as possible. The Transfer Planner is a tool for **all** transfer applicants and therefore, do not have to be enrolled in a Transfer Success Pathway agreement or pursuing an ADT to utilize the tool.
- **3. How will the Transfer Planner know if a student has been awarded a degree?** Students will be required to update their Academic History section to report the ADT degree information, including graduation status.
- **4. Why would a student choose to "opt out" of completing a Golden Four or other General Education requirement?**

Certain majors do not require a student to complete the A3 – Critical Thinking requirement. Students who attended continuously prior to Fall 2021 are not required to complete an Ethnic Studies course and may need to opt out.

**5. Is the General Education section in the Transfer Planner based on a CSU GE pattern only or is IGETC also an option?**

IGETC is not currently an option, but future iterations/updates to the planner would include the IGETC pattern.

**6. Will the coursework entered in the Transfer Planner be fed into the Cal State Apply application?** 

No, not in its current iteration, but this is in development for the future.

- **7. Will students be able to indicate if they are part of a special program (i.e. EOPS)?**  Not at this time, but future iterations of the Transfer Planner may have the potential to identify categorical programs.
- **8. If a student indicates attending multiple community colleges, will counselors from each college be able to access the student's information?**  Yes, each individual college user will be able to access the student's information and will be able to communicate with the students via the Transfer Planner.
- **9. Is there text functionality in the Transfer Planner?**  We are currently exploring adding SMS functionality.

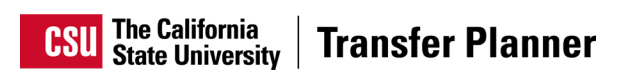

## **Transfer Success Pathway Program (TSP)**

**10. Can students be enrolled in a Transfer Success Pathway (TSP) agreement and pursue an ADT at the same time?**

Yes, students can hold a TSP agreement and pursue an ADT. Students will enter the ADT they are pursuing when filling out their academic profile.

**11. If the ADT the student is pursuing does not align to the major they signed a TSP agreement with, will the student be notified?**

Yes, students will see Similar/Dissimilar messaging when they compare their ADT degree to their followed programs.

- **12. When is the Transfer Success Pathways (TSP) agreement cycle?** The TSP agreement cycle will be open August 1 – September 30, 2024.
- **13. Does a student who enrolled in a Transfer Success Pathway (TSP) agreement still need to fill out the Cal State Apply application?**

Yes, all students are required to apply via Cal State Apply if they want to be considered for admission.

**14. Who determines if a student is eligible for a Transfer Success Pathways (TSP) agreement and who communicates this with the student?** 

The CSU campus with whom the agreement has been signed will determine eligibility and will communicate their determination with the student.

- **15. Who is eligible to enroll in a Transfer Success Pathway (TSP) agreement?**  Students graduating high school in 2024 or graduated in 2023 and took a gap year are eligible to sign an agreement between August 1 - September 30. Students would be signing an agreement right before or during their first semester at a Community College.
- **16. Are students who completed dual enrollment courses eligible to a Transfer Success Pathway (TSP) agreement?**

Yes, they are eligible to enroll in a TSP agreement.

## **User Functionality and Access**

- **17. How do Community College users gain access to the Transfer Planner?**  Those working directly with transferring students can request access via our [CCC User](https://app.smartsheet.com/b/form/61f5cc2166d447aabd45dbcd317eec62) Access Request form.
- **18. When changes are made to an individual users' dashboard, are they only viewable to that user?**

The dashboard is only viewable by each individual user and any changes made will not be viewable to the other CCC users.

**19. Will CCC users have the ability to reach out the CSU Transfer Success Pathway (TSP) coordinators?** 

Yes, CCC users can access the contact list via the [Operations Manual](https://liaisoninternational-my.sharepoint.com/:b:/r/personal/csu_liaisonedu_com/Documents/CSU%20UniCAS%20Implementation/CSU%20Campus%20Folder/Transfer%20Planner%20Community%20College%20Folder/CSU%20Transfer%20Planner%20CCC%20Operations%20Manual_WIP.04.05.2024.pdf?csf=1&web=1&e=Imi43j) (page 15)**.** 

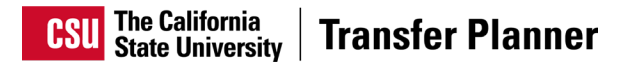

**20. If I am having issues with logging into my account or resetting my password, where can I get assistance?** 

Users can get assistance via the [CSU Transfer Planner Community College Portal](https://help.liaisonedu.com/CSU_Transfer_Planner_Help_Center/CSU_Transfer_Planner_Community_College_Portal) help site, or they can call Liaison helpdesk at 617-431-5741 or [support@csutransferplanner.myliaison.com](mailto:support@csutransferplanner.myliaison.com)